Mit dem Aktionstool des Deutschen Kinderhospizverein e.V. können Sie in wenigen Schritten Ihre eigene Online-Spendenaktion anlegen. Im Folgenden erklären wir Ihnen Schritt für Schritt, wie Sie Ihre Spendenaktion anlegen und diese veröffentlichen können, damit sie ein voller Erfolg wird und Sie viele Menschen damit erreichen.

## 1. Eigene Spendenseite anlegen

Über den Button | Eigene Spendenseite anlegen » | gelangen Sie auf das entsprechende Formular.

• Geben Sie unter "Titel der Seite" Ihrer Aktion einen kurzen, prägnanten Namen (eine ausführliche Beschreibung können Sie weiter unten eintragen), und anschließend einen realistischen Zielbetrag ein.

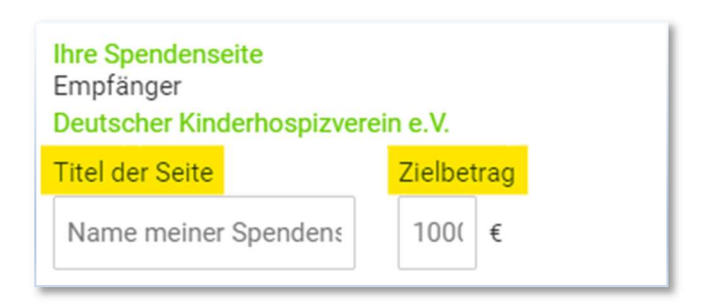

 Worum geht es genau? Steht ein runder Geburtstag oder das Firmenjubiläum an? Trainieren Sie für einen Marathon oder veranstalten Sie einen Kuchenverkauf in Ihrer Schule oder Ihrem Verein? Hier können Sie Ihre Aktion in dem Textfeld beschreiben.

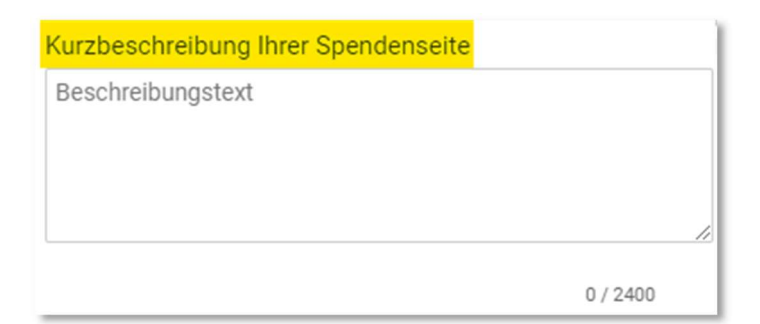

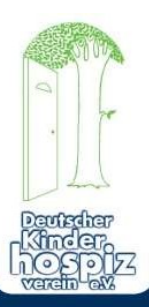

 Damit Sie Ihre Aktion jederzeit einsehen und bearbeiten können, geben Sie im Folgenden Ihre Kontaktdaten (Ihren Namen und Ihre E-Mail-Adresse) für die Registrierung ein. Ihre Daten werden sicher mit SSL-Verschlüsselung übertragen. Das Passwort erhalten Sie an die angegebene E-Mail-Adresse. Zu Guter Letzt geht Ihre Seite über den Button Seite anlegen » online.

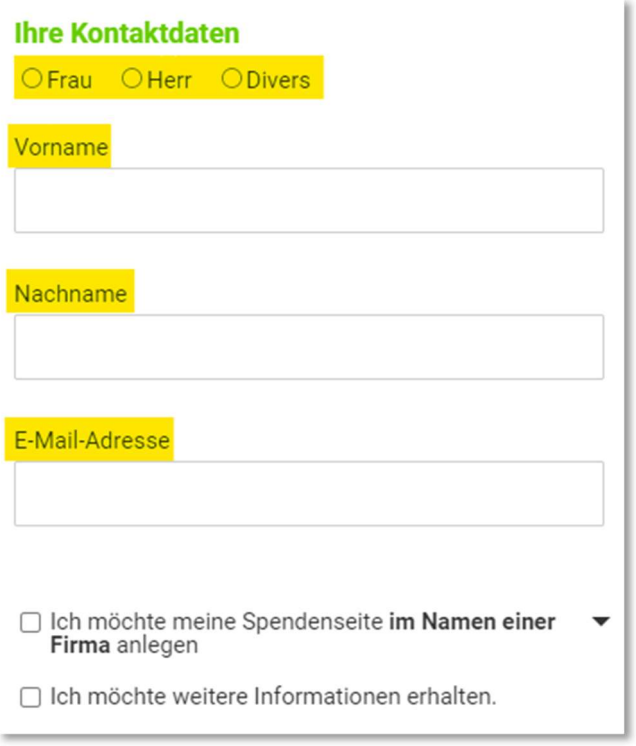

• Wenn sie nun auf die ursprüngliche Seite "Online-Spendenaktion" zurückkehren, können Sie sich über den Button Login anmelden. Melden Sie sich mit Ihrer E-Mail-Adresse und dem zugesandten Passwort an.

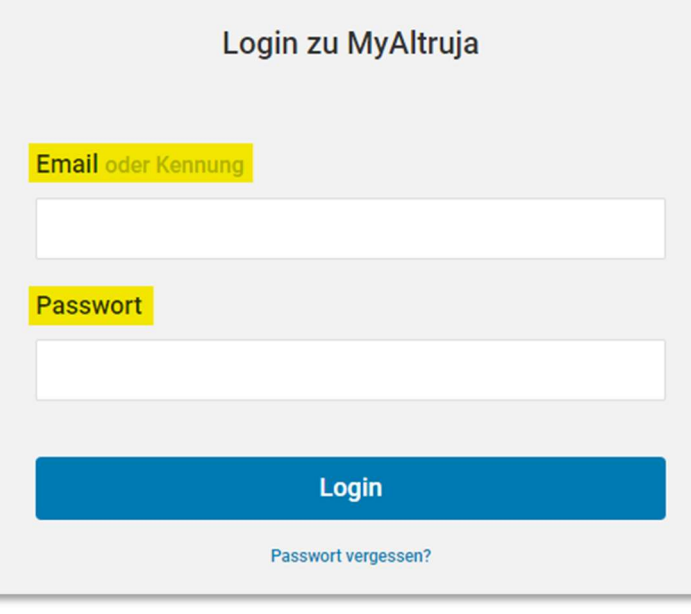

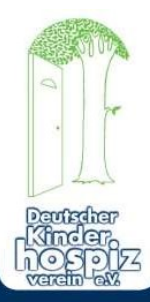

 Auf der nun geöffneten Seite sehen Sie Ihre Eintragungen und könne diese entsprechend ändern oder anpassen. Damit Ihre Aktion persönlicher und individueller wird, können Sie zusätzlich ein Bild hochladen.

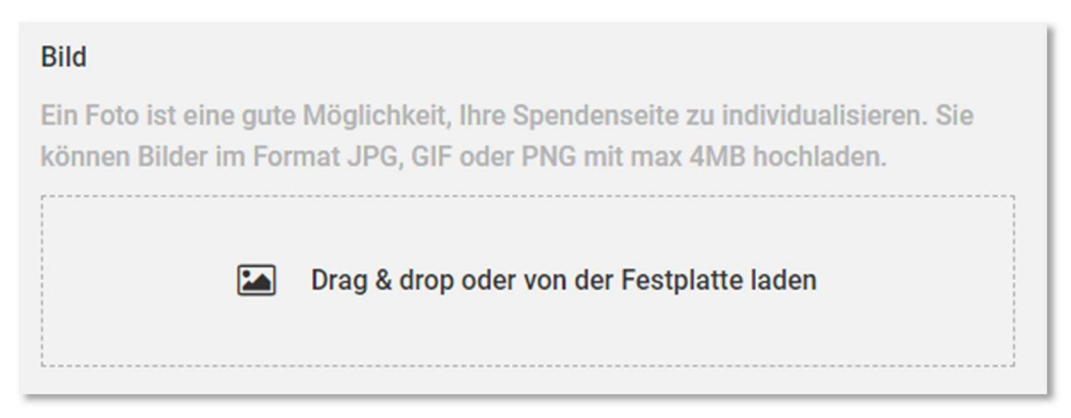

 Wenn Sie zudem noch eine automatische E-Mail-Nachricht senden möchten, nachdem Personen über Ihre Aktion gespendet haben, können Sie eine "Dankeseite" anlegen und auch hier einen persönlichen und individuellen Text speichern.

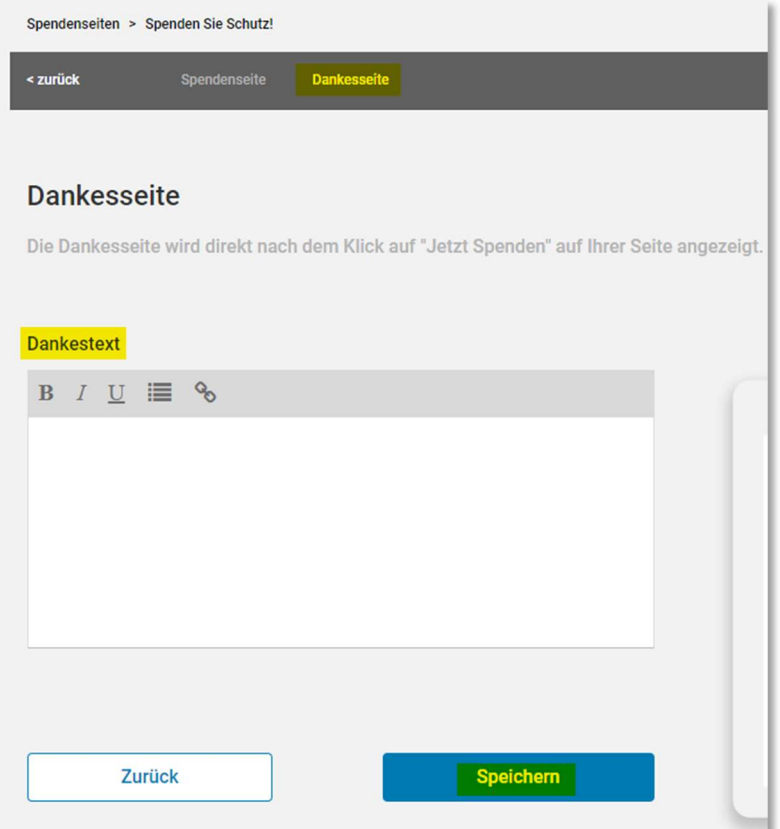

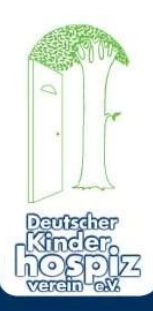

## 2. Freunde und Bekannte einladen – Gemeinsam mehr erreichen!

Damit Ihre Spendenseite bekannt wird und Sie Ihre Zielgruppe erreichen können, ist eine aktive Kommunikation für den Erfolg von entscheidender Bedeutung. So können Sie über soziale Netzwerke wie Facebook, Twitter, Instagram, usw. auf die Aktion aufmerksam machen oder Sie senden den Link Ihrer Seite  $\boxtimes$ B direkt per E-Mail oder WhatsApp.

## 3. Sie haben Fragen? – Melden Sie sich gerne!

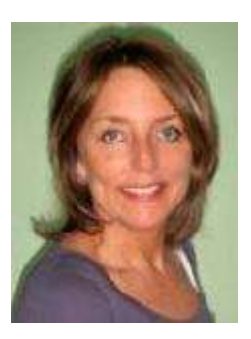

Deutscher Kinderhospizverein e.V. Ulrike Radermacher In der Trift 13, 57462 Olpe Tel.: 0 27 61 / 94 12 9-27 Fax.: 0 27 61 / 94 12 9-60 Mail: ulrike.radermacher@deutscher-kinderhospizverein.de

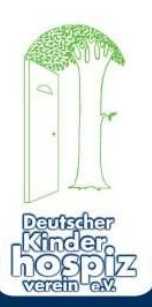